## **COMMUNICATIONS WATCHDOG TIMER**

## **Overview**

The SLCD firmware contains a Communications Watchdog Timer feature that can be used to execute a macro with one of four predefined labels when a corresponding communications event is detected:

- 1. Short Term loss of communication
	- No characters received for X seconds
	- Specified macro executes with label ":st\_down"
- 2. Communication restored after Short Term loss
	- A character is received after a Short Term loss occurred
	- Specified macro executes with label ":st\_up"
- 3. Long Term loss of communication
	- No characters received for Y seconds
	- Specified macro executes with label ":lt\_down"
- 4. Communication restored after Long Term loss
	- A character is received after a Long Term loss occurred
	- Specified macro executes with label ":lt\_up"

The macro to execute and the definitions of Short Term and Long Term communications loss are specified using the '\*comwdt' command, which also enables the feature. Once enabled, it remains active until a '\*comwdt off' command is received, power is cycled or the SLCD is reset.

## **Using the '\*comwdt' command**

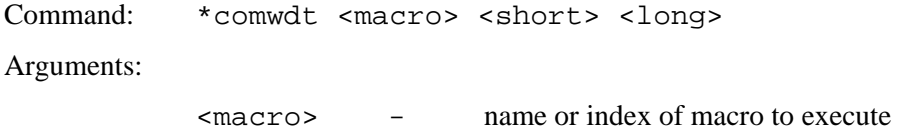

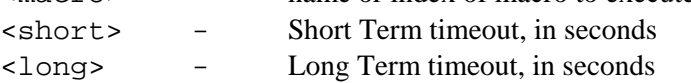

## **Example**

Below are example macro definitions demonstrating a simple usage of the Communications Watchdog:

```
// example macro to enable the watchdog 
// short term timeout is 5 seconds, long term is 10 seconds 
// 
#define enable_wdt 
z 
f32B 
ta CC 
t "Communications Timeout Demo\n" 240 25 
*comwdt com_wdt 5 10 
#end 
// macro that gets executed when comwdt times out 
// predefined labels are used for the timeout actions: 
// 
#define com_wdt 
// 
// the following is a required label, do not change the name 
:st_down 
// short term timeout expired; animate backlight blinking 
ani 0 xbbs 127 
ani 0 y 250 
ani 0 xbbs 255 
ani 0 y 250 
anie 0 
// 
// the following is a required label, do not change the name 
:st_up 
// recover from short term timeout; kill the animation and 
// restore to full brightness 
anix 0 
xbb 255 
// 
// the following is a required label, do not change the name 
:lt_down 
// long term timeout expired; clear screen and warn user 
anix 0 
xbb 255 
z 
f32B 
ta CC 
t "Communications Timeout\n" 240 75 
ta CC 
t "Please Restart System" 
// 
// the following is a required label, do not change the name 
:lt_up 
// recover from long term timeout; in a real system the power-on macro or some other startup 
// macro would be run 
z 
f32B 
ta CC 
t "Communications Restored" 240 200 
#end
```